## **ШИШОВ О. В., БЕЗБОРОДОВ Е. С., ПУГАЧЕВ А. А. ПРИМЕНЕНИЕ РАЗЛИЧНЫХ ФОРМ ИМИТАЦИОННОГО МОДЕЛИРОВАНИЯ ПРИ ОТЛАДКЕ ПРОГРАММ РАБОТЫ АСУ ТП**

**Аннотация**. Рассматриваются различные подходы к реализации имитационных моделей технологических процессов и объектов, а также особенности их применения при отладке программного обеспечения контроллеров автоматизированных систем управления. Предлагается использовать программные модели, реализованные на базе программируемых логических контроллеров.

**Ключевые слова:** имитационные модели, программируемые логические контроллеры, технологический процесс.

## **SHISHOV O. V., BEZBORODOV E. S., PUGACHOV A. A. APPLICATION OF VARIOUS FORMS OF SIMULATION MODELING WHEN DEBUGGING ACS OPERATION PROGRAMS**

**Abstract**. Various approaches to simulation models of technological processes and objects, as well as the peculiarities of their application when debugging the software of controllers of automated control systems, are considered. It is proposed to use software models based on programmable logic controllers.

**Keywords:** simulation models, programmable logic controllers, technological process.

Огромную роль в организации учебного процесса играют активные формы обучения. На сегодняшний день одной из них выступает имитационное моделирование. Имитация – это постижение сути явления, без применения экспериментов на реальном объекте. В основе имитационных учебных технологий лежит воспроизведение в условиях обучения с той или иной мерой адекватности процессов, происходящих в реальной системе. Построение моделей и организация работы с ними дают возможность отразить в учебном процессе различные виды профессионального контекста и формировать профессиональный опыт по самому широкому спектру направлений человеческой деятельности.

Обучение с использованием имитационных образовательных технологий предполагает отличную от привычной логику познавательного процесса: не от теории к практике, а от формирования нового опыта к его теоретическому осмыслению. Модель можно «проиграть» во времени, как для одного испытания, так и заданного их множества. Работа с имитационной моделью помогает более полно изучить объекты, чем во время реального эксперимента (на практике мы в принципе не сможем создать все ситуации, чтобы исследовать свойства и поведение объекта). Модель невозможно сломать. Это позволяет

1

строить эксперименты более смело и широко, выявлять «крайние» случаи ее поведения. В целом это способствует более быстрому и качественному формированию профессиональных компетенций.

В полной мере это касается дисциплин, посвященных изучению вопросов построения систем управления технологическими процессами. В рамках этих дисциплин изучаются теоретические основы управления, технологии конкретных производств, а также технические средства, которые используются при построении систем автоматизации. Создание современных сложных и многофункциональных систем управления все чаще ведется на уровне системотехники - с использованием типовых готовых технических средств, в качестве центрального ядра которых, почти без исключения, сегодня выступают программируемые логические контроллеры (ПЛК). В свою очередь, технология использования ПЛК, как готовых типовых аппаратных средств, предполагает, что основной объем работ при создании проектов автоматизации сводится к разработке их программного обеспечения. Таким образом в учебные планы технических учебных заведений соответствующего профиля вводятся курсы по изучению языков их программирования, проблемам разработки соответствующего программного обеспечения.

Немаловажным этапом создания программ является их отладка. Проверка правильности их работы отчасти может сводиться к выполнению некоторого множества чисто вычислительных примеров, но т. к. речь идет о программах управления техническими средствами, то безусловно лучшим вариантом проверки их работоспособности была бы загрузка в действующее оборудование и комплексный запуск работы программных и аппаратных средств. Однако, в рамках проведения учебного процесса, это обычно невозможно из-за отсутствия свободного доступа к технологическому оборудованию. А если такой доступ и есть, то для проведения подобных испытаний нужно обладать достаточной степенью уверенности в адекватности работы созданного программного обеспечения, чтобы исключить выход из строя аппаратных средств если не будет обеспечена полная корректность управлении ими. Именно в этом случае на помощь приходят модели технологического оборудования или процессов.

При работе с ПЛК – при создании и отладке для них программ – в простейшем случае имитировать работу дискретных датчиков можно с помощью механических ключевых элементов (кнопок, переключателей), работу аналоговых датчиков - с помощью регулируемых источников напряжения и тока. Учащийся в необходимом порядке должен управлять ими вручную. Формирование дискретных и аналоговых управляющих сигналов на выходах датчиков можно наблюдать с помощью простейших индицирующих устройств

 $\overline{2}$ 

(ламп, цифровых индикаторов). Структура учебного стенда, реализованная исходя из такого подхода, и включающая ПЛК и другие основные компоненты, показана на рисунке 1.

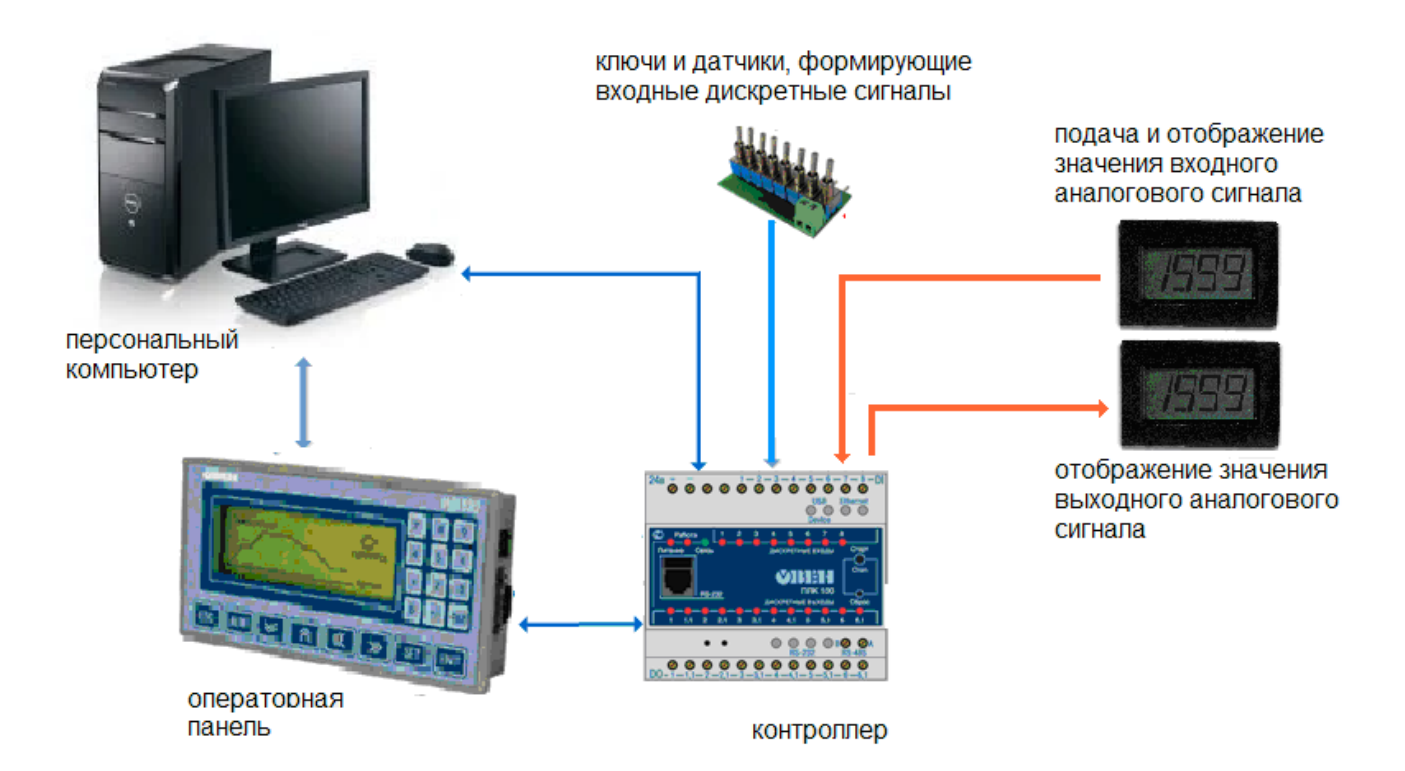

Рис. 1. Структура учебного стенда, включающая ПЛК и компоненты, формирующие и отображающие дискретные и аналоговые входные/выходные сигналы.

Главным недостатком такого подхода имитации технологического процесса (формирования и отображения дискретных и аналоговых входных/выходных сигналов) является отсутствие наглядности работы технологической системы и невозможности формирования испытательных сигналов в реальном масштабе времени. Единственным достоинством - простота организации учебного стенда и работы с ним. Последнее в конечном итоге обуславливает повсеместность использования такого подхода к имитации технологического процесса и широко используется на этапе освоения технических средств автоматизации и начального знакомства с соответствующими языками программирования.

Однако можно создавать модели технологических объектов, которые могут представлять собой в буквальном смысле уменьшенные копии действующего оборудования. Если реализовать и использовать такие модели получается, то это самый наглядный подход для проведения «испытаний». Контроллер, для которого написана программа управления объектом, имеет все средства для того чтобы быть подключенным к датчикам и исполнительным устройствам такой модели. Пример такой модели, демонстрирующей работу конвейера, показан на рисунке 2.

 $\overline{3}$ 

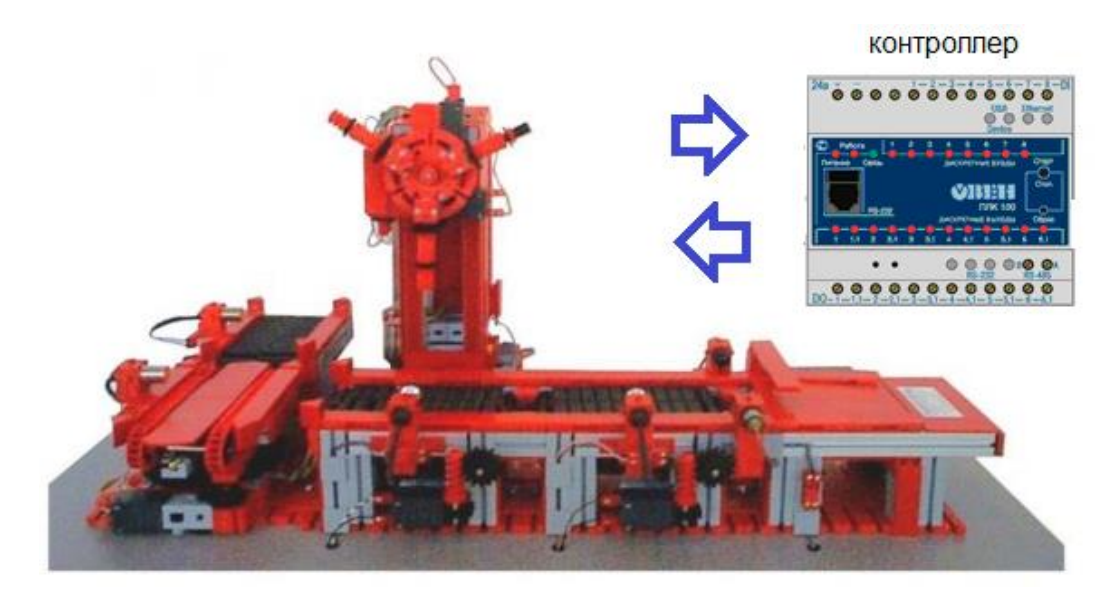

Рис. 2. Модель конвейера, представляющая его уменьшенную копию.

Такие модели очень хорошо отражают общий порядок работы оборудования. Они прекрасно иллюстрируют работу с дискретными датчиками и исполнительными устройствами. Вместе с тем, многие их параметры обычно очень далеки от значений параметров практических объектов - например, коэффициенты пересчета энкодеров, постоянные времени регуляторов. Это не исключает знакомство с применяемыми принципами управления, но не может демонстрировать типовые параметры объектов и реальные значения многих настроек для управления ими. А главное - механическая прочность и надежность таких моделей обычно достаточно низкая, особенно в условиях, когда нельзя исключать использование в «испытаниях» метода проб и ошибок.

Все это «заставляет» работать с виртуальными моделями, реализуемыми средствами компьютерной техники. Модели при этом являются программными. При использовании таких моделей технологический процесс или отдельный его этап (объект регулирования) описывается аналитически. Создание программы и ее отладка при этом замыкаются на персональном компьютере проектировщика. Модель формирует во времени значения параметров процесса и передает их в отлаживаемое программное обеспечение. В свою очередь это программное обеспечение формирует ответную реакцию, которая воздействует на модель. Периодически производится оценка расхождения поведения модели от необходимого. Развитая система визуализации персонального компьютера легко позволяет на экране дисплея отражать значения параметров процесса, формировать (в том числе трехмерные) изображения объекта, что особенно полезно для наглядности работы автоматизируемой установки, когда в ней есть движущиеся механические части (рис. 3).

 $\overline{4}$ 

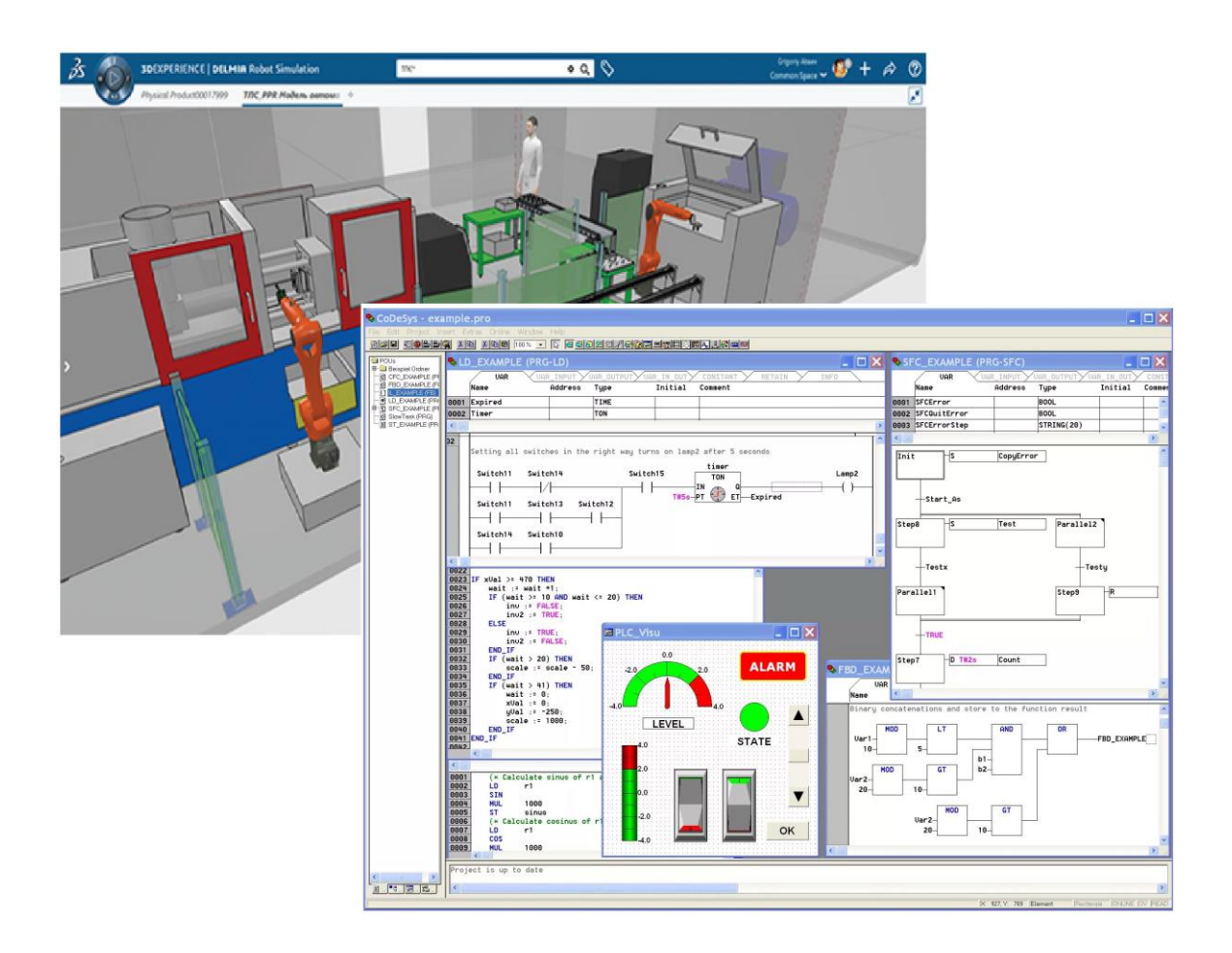

Рис. 3. Виртуальная модель технологического объекта и представление программы его работы на экране персональнго компьютера.

Однако при использовании компьютерных моделей возникают сложности проверки работы системы в реальном масштабе времени, учете различного рода временных параметров (задержек, согласованности работы механизмов и т. п.). Появляются сложности сочленения пакетов разработки программ для ПЛК с пакетами визуализации. Программы для ПЛК при ее отладке хочется запускать в самом контроллере, для того чтобы результат ее работы наблюдать в реальном масштабе времени. Подключение контроллера к персональному компьютеру по сети этого сделать не позволяет. А другие способы передачи/приема сигналов от ПЛК к компьютеру в реальном масштабе времени требуют сложной и дорогой аппаратной базы. Все в целом это существенно ограничивает применение комплекса «программа в ПЛК - модель в компьютере».

Анализ того, какие вычислительные средства могут применяться при реализации модели, привел к тому, что был предложен подход, в рамках которого программная модель реализовывается также в ПЛК. Т. е. предлагается использовать комплекс из двух контроллеров - в одном реализуется «программа в ПЛК», а в другом «модель в ПЛК». При этом обмен сигналами между контроллерами осуществляется штатными для них средствами дискретного и аналогового ввода/вывода. В учебной лаборатории это означает, что один учебный стенд с ПЛК работает в связке с другим таким же стендом. Большинство учебных стендов по изучению типовых средств, используемых для построения современных систем управления, кроме ПЛК включают, как правило, еще и средства визуализации – операторные панели. При необходимости управление работой программой работы первого контроллера в рассматриваемом комплексе ведется с помощью операторной панели первого стенда. Операторная панель на втором стенде используется для представления (визуализации) работы модели.

управление процессом

визуализация процесса (поведение модели)

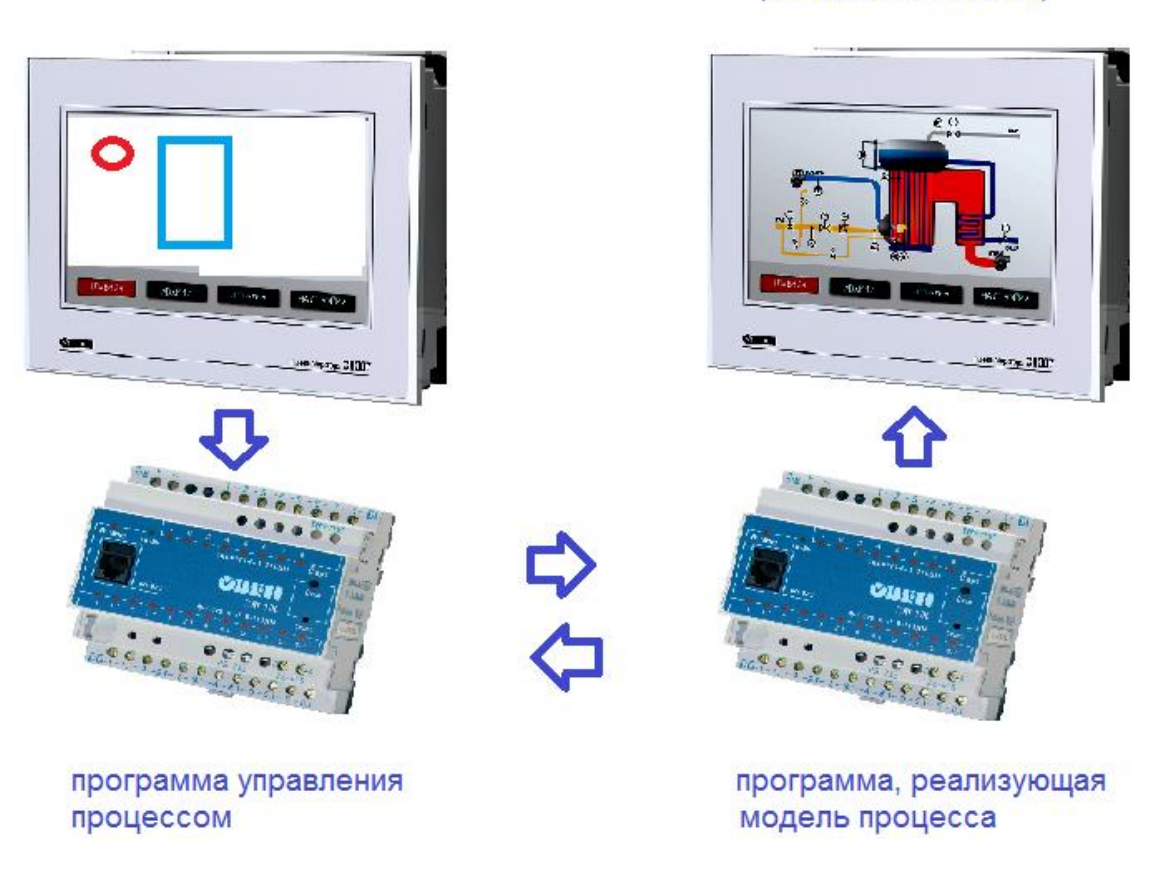

Рис. 4. Роль контроллера и операторной панели в системе управления и в эмитационной медели.

Программа управления на первом ПЛК и программа, реализующая модель на втором ПЛК, должны выполняться циклически. Для наблюдения работы управляющей программы в реальном масштабе времени цикл работы модели должен быть, по крайней мере не больше цикла управляющей программы. В большей степени это может быть критичным при реализации законов регулирования и в меньшей степени при работе с объектами, где используется логическое дискретное управление, т. е. в случае, когда модель реализуется в

дискретно-событийной форме. Такая модель требует меньших вычислительных ресурсов. Она отражает тот или иной процесс как хронологическую последовательность действий или событий, не требуя проводить их аналитическое описание.

Наиболее сложным при реализации модели является создание такой ее программной реализации, которая позволяла бы не просто фиксировать отклонение ее поведения от желаемого, но и указывать причины этого отклонения, чтобы учащемуся были понятны его ошибки. Желательно, чтобы ошибки в управлении объектом максимально наглядно отражались на системе визуализации. На данный момент, почти все операторные панели, как элементы визуализации, поддерживают анимацию, что позволяет на их экране достаточно наглядно отражать течение процесса. Однако панели малопроизводительны, что заставляет упрощать визуализацию и оставлять анимацию только функционально значимых объектов.

## СПИСОК ЛИТЕРАТУРЫ

1. Шишов О. В. Программируемые контроллеры в системах промышленной автоматизации. – М.: ИНФРА-М, 2020. – 365 с.

2. Шишов О. В. Современные средства АСУ ТП. – Москва; Вологда: Инфра-Инженерия, 2021. – 532 с.